### **SPRINGER NATURE**

#### springernature.com

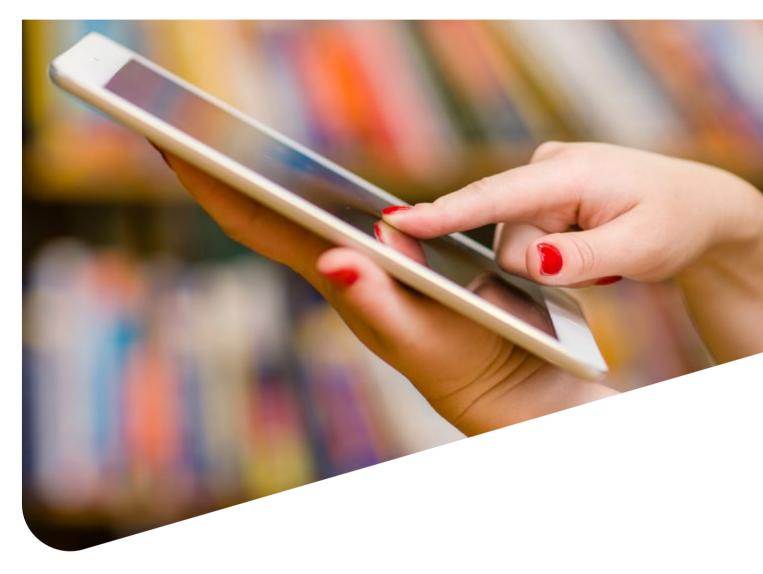

# Guide to NATURE.COM NAVIGATION

nature.com is home to Nature-branded research and review journals, Nature Partner Journals, academic journals, and *Nature* News and Comment.

This guide will help you navigate the homepage as well as use our search and registration functionality.

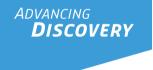

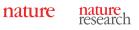

## nature.com navigation

Find significant research, browse related content, manage your personal settings and more.

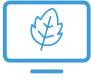

#### Browse

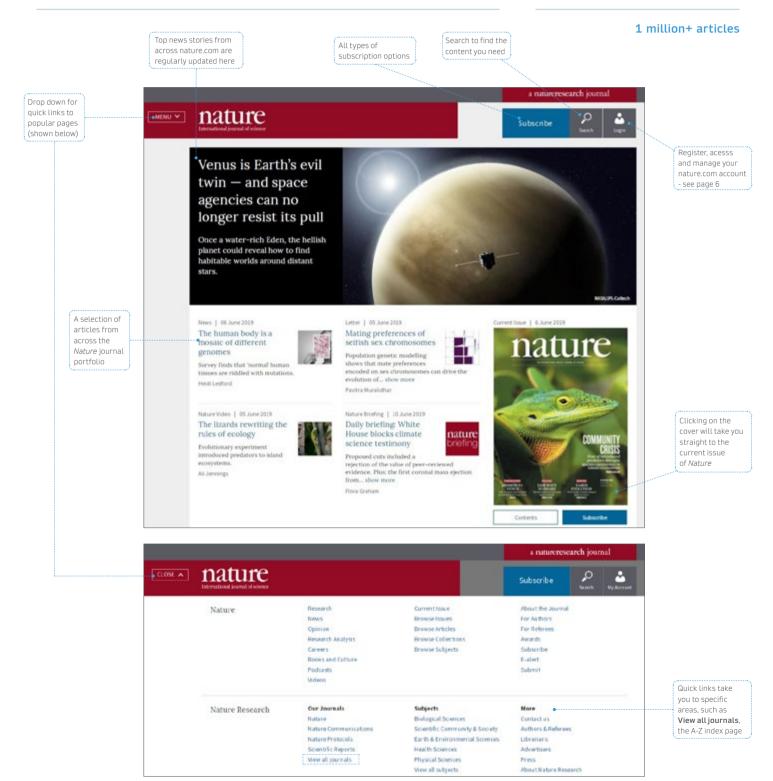

Additional features on this page include Latest Research articles and letters from across the nature journals portfolio, the most recent Review, News & Views, Perspectives, Hypotheses, Analyses, News, Feature, Comment and Editorial.

As well as:

- Journals tools, including submission, subscription and recommend to library links, e-alert and RSS feed sign-ups and social pages
- Nature Outlook's latest collection
- Footer links to other areas of our site such as Publishing Tools, Researcher Services, useful links for Librarians and more

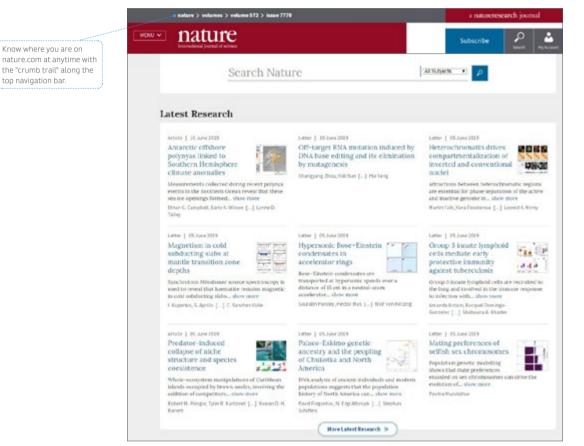

#### Trending

Today's most popular articles that are being shared, liked and talked about online.

Altmetric tracks article citations, shares on social platforms, mentions in blogs and news outlets.

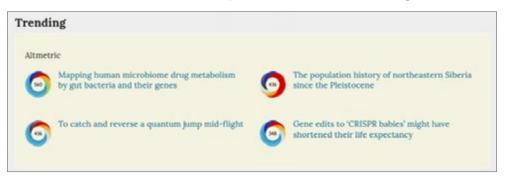

#### Search

Finding the right information on nature.com is easy and intuitive.

|                                         |                                  |                                                             |                    |                         | Search boxes appear in right corner of all journa |
|-----------------------------------------|----------------------------------|-------------------------------------------------------------|--------------------|-------------------------|---------------------------------------------------|
| MENU                                    | a nature                         |                                                             |                    | a naturere<br>Subscribe | earch journal                                     |
|                                         | International journal of science | <b>1</b> 1                                                  |                    | Subscribe               | Search My Account                                 |
| xe your<br>rch more                     |                                  | Article search                                              |                    |                         |                                                   |
| cific using<br>"advanced"<br>rch option |                                  | Search by keywords or author                                |                    | 2                       |                                                   |
| e below for<br>e details                |                                  | Advanced search                                             |                    |                         |                                                   |
|                                         |                                  | Quick links<br>Explore articles by subject                  | Find a job         |                         |                                                   |
|                                         |                                  | Guide to authors                                            | Editorial policies |                         |                                                   |
|                                         |                                  |                                                             |                    |                         |                                                   |
|                                         | nature > search > i              |                                                             |                    |                         |                                                   |
|                                         | •• nature.co                     | A11                                                         |                    |                         | Search My Account                                 |
|                                         | Advanced                         | Search                                                      |                    |                         |                                                   |
|                                         |                                  | Find Articles                                               |                    |                         |                                                   |
|                                         |                                  |                                                             |                    |                         |                                                   |
|                                         |                                  | that contain these terms<br>Climate change                  |                    |                         |                                                   |
|                                         |                                  | where the list of <b>authors</b> contains                   | 8                  |                         |                                                   |
|                                         |                                  |                                                             |                    |                         |                                                   |
|                                         |                                  | where the <b>title</b> contains                             |                    |                         |                                                   |
|                                         |                                  |                                                             |                    |                         |                                                   |
|                                         |                                  | Refine your results by                                      |                    |                         |                                                   |
|                                         |                                  | publication date                                            |                    |                         |                                                   |
|                                         |                                  | Year • to Year •                                            |                    |                         |                                                   |
|                                         |                                  | journal(s)                                                  |                    |                         |                                                   |
|                                         |                                  | Start typing the name of a <b>journal</b><br>Find a Journal |                    | Q                       |                                                   |
|                                         |                                  | volume start                                                | page / article no. |                         |                                                   |
|                                         |                                  |                                                             |                    |                         |                                                   |
|                                         |                                  |                                                             |                    |                         |                                                   |
|                                         |                                  | Search $p$                                                  |                    |                         |                                                   |

#### Search Results

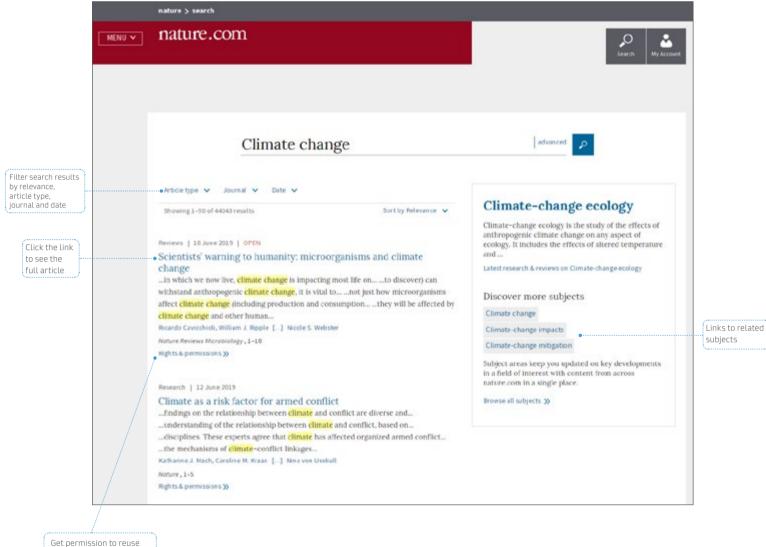

Springer Nature content with RightsLink

#### Register

Get the best results from nature.com, including articles and content, by registering for your own free account.

These simple steps will provide single sign-on access across nature.com, a personal subscription essential.

|                                         | nature.com                                                                                                    | P<br>Land                               |                                              |
|-----------------------------------------|----------------------------------------------------------------------------------------------------|-----------------------------------------|----------------------------------------------|
| Fill out your<br>contact<br>information | Register Now<br>Registering for a free nature.com acco<br>breaking news services, alerts on the l<br>At Solds are required<br>First name                                                 | Already have an account? Please log in. | Or log in if<br>you're already<br>registered |
|                                         | Password Password be & or more characters with a mix of letters and numbe lagree to the terms and conditions As a registered user you agree that Nature Research can Statement Registere | <br>Forgot password?<br>Log h           |                                              |

#### Step 2

| nature.com                                  |                                                                            |  |
|---------------------------------------------|----------------------------------------------------------------------------|--|
| Thank you for creating your a               | ecount with us.                                                            |  |
|                                             |                                                                            |  |
|                                             | about yourself so that we can suggest alerts that                          |  |
| night be interesting to you.                |                                                                            |  |
|                                             |                                                                            |  |
| Athlation, Corplayer                        |                                                                            |  |
|                                             | Q                                                                          |  |
|                                             |                                                                            |  |
| Lopton                                      |                                                                            |  |
| - Please select                             |                                                                            |  |
| 208.0014                                    | 4 Industry                                                                 |  |
| - Please select                             | - Please select                                                            |  |
| Area of intervent                           |                                                                            |  |
| - Please select                             |                                                                            |  |
|                                             |                                                                            |  |
| Tpeciaties                                  | Other Querculities                                                         |  |
| - Please select                             | - Please select                                                            |  |
| Product information & speci                 | al offers                                                                  |  |
|                                             | sortal launches and other anguging contents                                |  |
|                                             |                                                                            |  |
| Third party promotions                      |                                                                            |  |
| Receive occasional updates from our p       | ators or products or services that may be of edweet to you.                |  |
| The personal information you provide is an  | thermally important to us have at National Insearch. We collect and use    |  |
| personal data to provide the service or pro | duct you have exquested and to keep you informed about other preducts      |  |
| end services. We may also ease this person  | Eduta within Nature Research and share it with our affiliated companies as |  |
|                                             | marketing partners. He will not otherwise disclose your data outside the   |  |
| Earth mysics as yors have be write ou be a  | Intalled in our Priviley.                                                  |  |
|                                             |                                                                            |  |

#### Register

Select what Journals, Newsletters and Communities you would like to receive updates and alerts about. You can adjust your preferences at any time.

| nature.com                     |                                          | 2                       |
|--------------------------------|------------------------------------------|-------------------------|
| Alerts                         |                                          |                         |
| You are currently signed up to | receive the following Nature Research Up | dates and Alerts:       |
| Recommended for                | you                                      |                         |
| Based on the information y     | ou provided in your profile we recommend | the following services: |
| Journals                       | Newsletters                              | Nature communities      |
| © tuture                       | D haturgoos/www.eter                     | IP INFGAudience Panel   |
| 10 Nature Naterials            | 10 nature com Newsletter                 |                         |
| D Nature Physics               | III mature.com Webcarts                  |                         |
| Journals                       |                                          |                         |
| ~ Astronomy and Planetary      | Science                                  |                         |
| ~ Biology                      |                                          |                         |
| ~ Chemistry                    |                                          |                         |
| ~ Earth and Environmental      | Science                                  |                         |
| ~ Engineering                  |                                          |                         |
| v Materials science            |                                          |                         |
| ~ Medicine                     |                                          |                         |
| ~ Physics                      |                                          |                         |
|                                |                                          |                         |

| Advertising Alierts                      | CancertiR                              | Lab Animal Correspondence and Product<br>Information List. |
|------------------------------------------|----------------------------------------|------------------------------------------------------------|
| Nature China                             | Nature Hethods Application Notes       | Nature News                                                |
| Nature News breaking news                | III NatureEvents                       | Naturejobs Newsletter                                      |
| Scientific Reports - Biological sciences | Scientific Reports - Chemistry         | Scientific Reports - Earth and environmenta<br>sciences    |
| Scientific Reports - Health sciences     | Scientific Reports - Physical sciences | nature.com Newsletter                                      |
| D nature.com Webcasts                    |                                        |                                                            |
| Communities                              |                                        |                                                            |
| Bioentrepreneur                          | 💷 Lab Animal 3rd Party List            | NPG Audience Panel                                         |
| Nature Cancer Update                     | Nature Conferences                     | Nature India                                               |
| Nature Middle East                       | NatureEvents Announcements             | Naturejobs Announcements                                   |
| Naturejobs Employer alerts               | II Scientific American                 | D Scientific American Mind                                 |

For more information, contact us: springernature.com/contactus

Sollow twitter.com/SpringerNature